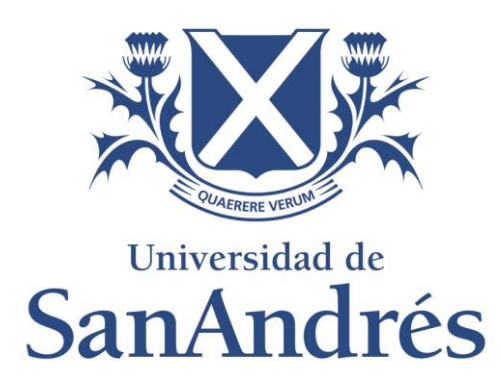

# Universidad de San Andrés Escuela de Administración y Negocios Magister en Finanzas

*Value at Risk por riesgo de tasa de interés en cartera de renta fija. Un enfoque paramétrico a partir del modelo de Nelson y Siegel*

> Autor: Maria Florencia Agnelli Terg DNI: 32.318.529 Director de Tesis: Gabriel Basaluzzo

Buenos Aires, 12 de Diciembre de 2019

#### **Introducción.**

1

La determinación del riesgo a fluctuaciones en la estructura temporal de tasas de interés (ETTI) en carteras de renta fija, tradicionalmente es medida como un múltiplo de la volatilidad en el valor presente del flujo de fondos descontado de la posición neta de la cartera.

El cómputo de dicha volatilidad requiere de tres insumos: el flujo de fondos netos de la cartera que vencen a lo largo del tiempo, las tasas de descuento para dichos vencimientos – medidas a la fecha de realizar la valuación de la posición – y su volatilidad, estimadas éstas a partir de datos históricos. (Alexander, 2006 )

Esta forma tradicional de medir el riesgo de tasa de interés tiene la desventaja de trabajar con un portafolio sintético – lo que en la jerga se denomina " mapeo de cash flows" (Alexander, 2006) -, que sustituye el flujo de fondos real de la cartera por otro que lo replica en dos dimensiones: el valor presente total y en la sensibilidad (vía "duration" y exclusivamente para un conjunto determinado de horizontes temporales) del valor presente de los flujos de fondos a movimientos paralelos locales en la estructura temporal de tasas<sup>1</sup>, ignorando por lo tanto efectos de orden superior en la curvatura local de la ETTI ( por ejemplo los que se presentan por variaciones en la convexidad de la curva, entre otros).

Esta limitación del método es fuertemente dependiente del conjunto de horizontes temporales particulares a lo largo de la ETTI (llamados "nodos") en los que se realiza el mapeo. Esta limitación se eliminaría utilizando una alta densidad de nodos a lo largo del eje temporal, ya que mejoraría de forma obvia la calidad de la aproximación del portafolio replicante; pero sería a expensas de incrementar de manera exponencial (e inmanejable) la dimensionalidad del problema<sup>2</sup> y la información necesaria para determinar y gestionar el riesgo de tasas. Justamente la ventaja del método de mapeo radica en que permite seguir una reducida cantidad de factores de riesgo y conduce a matrices de covarianzas de tasas más pequeñas.

Es por ello que la parte "artesanal" del proceso, consistente en la selección del conjunto de nodos en los que se realizará el mapeo se vuelve un factor crítico en la calidad de la aproximación del portafolio real, y en la consecuente determinación del riesgo. Sería deseable por tanto poder contar con una metodología que no dependiese del criterio arbitrario (o artesanal) del analista, y que mantuviese las ventajas de manejar un problema de

<sup>1</sup> Esto es equivalente a interpretar la estructura temporal de tasas como una poligonal de segmentos de recta, conectada en determinados horizontes temporales ti, y que pueden experimentar localmente exclusivamente desplazamientos paralelos.

<sup>2</sup> La dimensionalidad de la matriz de covarianzas de las variaciones de las tasas de interés en dichos nodos crece como la cantidad de nodos al cuadrado.

dimensionalidad reducida, para eficientizar los tiempos de cálculo y de almacenamiento y recopilación de datos.

La alternativa que se desarrolla en la presente propuesta implica un compromiso: mantener la baja dimensionalidad de parámetros para modelar la ETTI, pero abandonando el mundo no paramétrico que permitía el método de mapeo de flujo de fondos; reemplazándolo por un espacio paramétrico de funciones (en particular, la clase de funciones que derivan del modelo de tasas de Nelson y Siegel (1987)). Bajo este enfoque, los factores de riesgo que explican las variaciones diarias de las curvas de tasas son los parámetros que permiten caracterizar la ETTI, en el marco de esta clase particular de funciones.

El objetivo del presente trabajo consiste entonces en desarrollar un modelo de medición de riesgo de tasas de interés centrado en los parámetros del modelo de Nelson y Siegel (en adelante NS), como los factores de riesgo que permiten explicar las variaciones diarias de toda la estructura temporal de tasas de interés; y en analizar comparativamente las propiedades de las medidas de valor a riesgo que se obtienen por esta metodología y por la metodología tradicional de mapeo de flujo de fondos para una posición dada de instrumentos de renta fija.

A modo de conclusión, el desarrollo de esta metodología constituye una contribución superadora al método tradicional en la estimación de riesgo de tasas en carteras de renta fija por cuanto permite trabajar con el portafolio real y con un una estructura temporal que, si bien está restringida a una clase particular de funciones, es sabido que tiene la flexibilidad suficiente para poder medir con precisión las ETTIs (BIS Nro 25), lo que permite capturar el efecto en el valor a riesgo de variaciones en la curva que se deben no solamente a efectos de primer orden.

#### **El modelo de Nelson y Siegel.**

La tasa de interés de cupón cero no se observa normalmente en forma directa en los mercados financieros, sino que existen modelos y técnicas numéricas para extraer la curva de cupón cero a partir de los precios de los bonos libres de riesgo.

Siguiendo el estudio de Molinare (2002) dentro de los métodos paramétricos encontramos el método de Nelson y Siegel (1987) – recomendado por Littermann & Scheinkman (1991), Bliss (1997), Diebold & Li (2006) – cuyo modelo ajusta una función exponencial que genera curvas parsimoniosas con formas monotónicas, con montes o valles y con forma de "S". Luego Svensson (1994) propone extender el modelo de Nelson y Siegel para generar curvas con mayor flexibilidad al incorporar más parámetros al modelo.

En cuanto a los métodos no paramétricos, están los métodos de "Splines" que trabajan con polinomios definidos para ciertos puntos que cambian de una función a otra. Una de las desventajas de los "splines" estimados es que tienden a ser muy inestables y se traduce en estructuras temporales de tasa de interés (ETTI) oscilantes poco creíbles en la práctica. Esto dio origen al método de "Smoothing splines" creado por Fisher, Nychka y Zervos (1995) que incorpora una función de penalización por variabilidad de la curva a que buscan estabilidad en el largo plazo.

El Bank of International Settlements (BIS) destaca que la mayoría de los bancos centrales que les reportan han adoptado el método de Nelson-Siegel o la versión extendida sugerida por Svensson para estimar la ETTI. La misma se estima con una frecuencia diaria y utilizan los datos de los bonos de gobierno, ya que no conllevan riesgo de default y se completa con las tasas de interés del mercado monetario. Exceptuando a Estados Unidos, los bancos centrales que utilizan el modelo de Nelson y Siegel informan los parámetros estimados al banco de datos. Alemania y Suiza proveen tanto los parámetros estimados, como la curva spot estimada a partir de la ETTI.

Adicionalmente, como explica el trabajo de Bose (2006) el análisis empírico de Litterman & Scheinkman (1991) ha mostrado que tres factores son suficientes para explicar la dinámica de la estructura temporal de tasas de interés. La forma funcional es capaz de acomodar las diversas formas de las curvas de tasa de interés (monotonía y/o curvatura) y proporciona una explicación intuitiva de los parámetros: β0 es la tasa de largo plazo, β1 es la tasa de corto plazo y β2 es el peso asignado a la tasa de mediano plazo. El número de parámetros a estimar es mucho menor que en un "spline-based approach" y debido a su parsimonia, sus usuarios son capaces de eliminar el ruido de los datos y evitar el sobreajuste del riesgo. El supuesto de una única forma para la función de descuento impone automáticamente la condición de no-arbitraje.

En el trabajo de Annaert sobre la estimación de la curva de rendimiento por Nelson y Siegel se hace referencia al método de estimación de los parámetros. Típicamente se estiman minimizando la suma de los errores al cuadrado, ya sea usando el método MCO<sup>3</sup> a partir de una grilla de λ prefijados, tal como proponen Nelson y Siegel (1978) en su escrito, o a partir

-

<sup>3</sup> Los mínimos cuadrados ordinarios (MCO) es el nombre de un método para encontrar los parámetros poblacionales en un modelo de regresión lineal. Este método minimiza la suma de las distancias verticales entre las respuestas observadas en la muestra y las respuestas del modelo

de una regresión lineal condicionada al λ fijo elegido como fue propuesto por Diebold & Li (2006), De Pooter (2007) y Fabozzi (2005). (Annaert et al; 2000).

La función para estimar la curva de tasa de interés spot en un momento del tiempo determinado es la siguiente, siendo y(*t*) la tasa cupón cero a vencimiento *t*:

$$
y(\tau) = \beta_0 + \beta_1 \left( \frac{1 - e^{-\tau/\lambda}}{\tau/\lambda} \right) + \beta_2 \left( \frac{1 - e^{-\tau/\lambda}}{\tau/\lambda} - e^{-\tau/\lambda} \right)
$$

Nelson y Siegel (1987) explican que los tres coeficientes β de la curva pueden interpretarse como nivel latente (β<sub>0)</sub>, la pendiente (β<sub>1)</sub> y la curvatura de factores (β<sub>2)</sub>.

- $\bullet$   $\beta_0$  es independiente al tiempo de vencimiento; es la tasa de largo plazo y debe ser positiva. (β0+β1) determina el valor de la curva en *t*=0 y siempre debe ser positiva.
- β<sup>1</sup> está ponderado por una función de tiempo, alcanza la unidad en *t*=0 y decae exponencialmente a cero cuando *t* crece. Representa la desviación de la asíntota β0 y sólo se siente en la parte corta de la curva.
- Los restantes dos parámetros  $β_2 y λ$  son responsables del extremo local de la curva. La magnitud del mismo está dada por el valor absoluto de  $β_2$ , mientras que su dirección viene dada por el signo. Un signo negativo en β2 indica una forma en "U" y un signo positivo representa una forma de "joroba".
- λ, que también debe ser positiva, determina la posición del extremo local.

Svensson (1994) propone extender el método de Nelson y Siegel de manera de generar curvas de interés con mayor flexibilidad al incorporar parámetros al modelo. Al incluir dos parámetros más, el autor aumenta la flexibilidad permitiendo la existencia de una segunda joroba en la función:

$$
y(\tau) = \beta_0 + \beta_1 \left( \frac{1 - e^{-\tau_{\hat{\lambda}_1}}}{\tau_{\hat{\lambda}_1}} \right) + \beta_2 \left( \frac{1 - e^{-\tau_{\hat{\lambda}_1}}}{\tau_{\hat{\lambda}_1}} - e^{-\tau_{\hat{\lambda}_1}} \right) + \beta_3 \left( \frac{1 - e^{-\tau_{\hat{\lambda}_2}}}{\tau_{\hat{\lambda}_2}} - e^{-\tau_{\hat{\lambda}_2}} \right)
$$

 $β_3$  es análogo a  $β_2$ ; determina la magnitud y dirección de la segunda joroba.  $λ_2$  es el parámetro positivo que determina la posición de la segunda joroba de la curva.

#### **a. Calibración de la curva de tase de interés con el modelo de Nelson y Siegel.**

Se trabajó con la tasa spot libor desde enero 2000 a diciembre 2007 (2018 días) con vencimientos fijos de 1 a 60 meses.

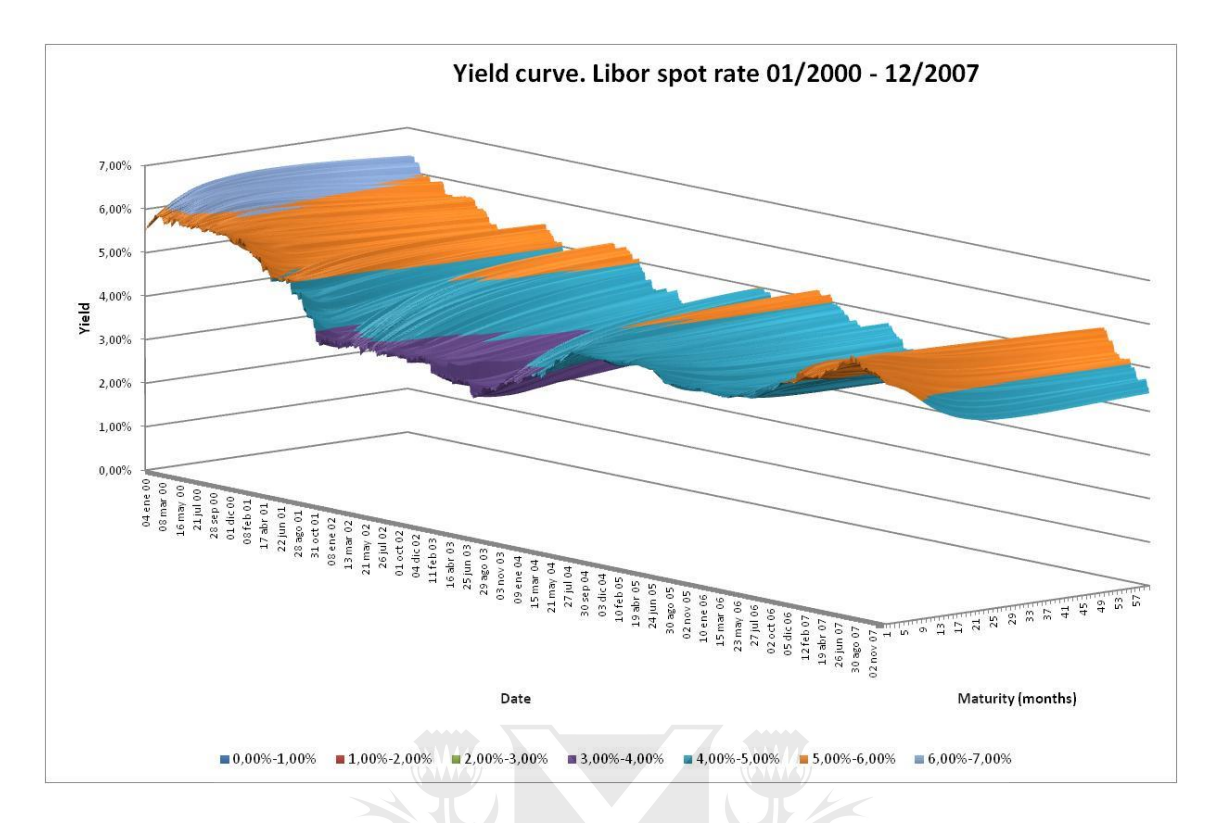

Las múltiples tasas como así también el nivel, pendiente y curvatura de la estructura temporal tienen un papel prominente en la calibración.

En el proceso de calibración de la curva se utiliza el método de mínimos cuadrados ordinarios (MCO) para estimar los parámetros desconocidos; beta 0, beta 1, beta 2 y lambda a partir de una regresión lineal que minimiza la suma al cuadrado de las distancias verticales entre las tasas observadas en el conjunto de datos y las tasas predichas por la aproximación lineal.

Los parámetros beta 0, beta1 y beta 2 se calculan para cada día observado a partir de la expresión del estimador mínimo cuadrático  $\beta = (X^*X)^{-1}(X^*Y)$ , en donde la variable X hace referencia a los parámetros beta y la variable Y a la tasa de interés observada.

En base a la fórmula de Nelson y Siegel analizaba se desprende que la matriz X tiene una dimensión 60x3. Las columnas corresponden a X<sub>0</sub>=1, X<sub>1</sub>= $\frac{1-e^{-\tau/\lambda}}{\tau/\lambda}$  $\frac{e^{-\tau/\lambda}}{\tau/\lambda}$  y X<sub>2</sub> =  $\frac{1-e^{-\tau/\lambda}}{\tau/\lambda}$  $\frac{e^{-\lambda}}{\tau/\lambda} - e^{-\tau/\lambda}$  y las filas corresponden a la cantidad de meses de la ETTI que en este caso es de 60 meses. La matriz Y con una dimensión de 1x60 corresponde a la ETTI de los 60 meses observada.

Las iteraciones se realizan sobre lambda  $(\lambda)$  con el objetivo de minimizar los errores al cuadrado entre la tasa de interés observada (Y) y la estimada  $y(\tau) = \beta_0 + \beta_1 \left( \frac{1 - e^{-\tau/\lambda_0}}{\tau/\lambda_0} \right)$  $\frac{1}{\tau_{\lambda}}$  +

$$
\beta_2\,\Big(\textstyle\frac{1-e^{-\tau/\lambda}}{\tau/\lambda}-\,e^{-\tau/\lambda}\Big).
$$

A partir del análisis estadístico de los parámetros estimados se concluye que en promedio la variación en el nivel dado por beta 0 es de 65bps con una media de 4.79% mientras que la pendiente tiene un desvío de 87bps respecto a su media -0,12%, la curvatura varía 189 bps y la posición de dicho extremo tiene un desvío de 1.31 respecto a su media de 1.16

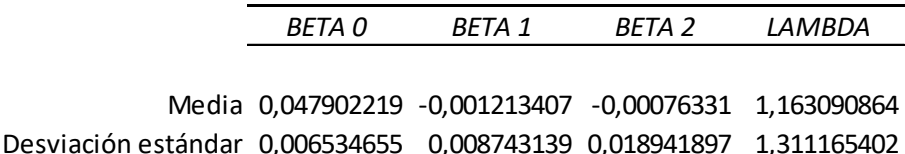

Como resumen del proceso de estimación en el gráfico siguiente se compara la curva de tasa de interés estimada promedio contra la actual estructura temporal de tasa de interés.

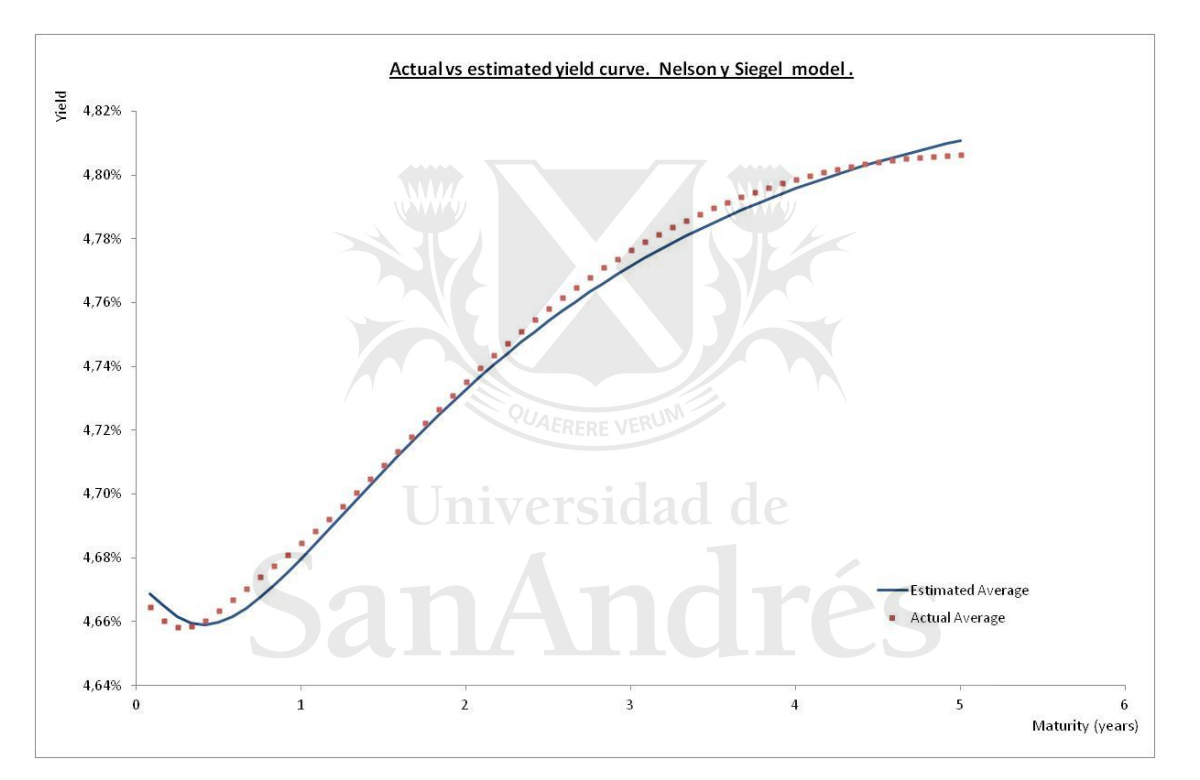

Del gráfico se observa que el nivel latente de la ETTI promedio es de 4.79% determinada por  $β_0$ , el valor de la curva en t=0 es de 4.668% que se obtiene de  $β_0+β_1$  y que su forma en U con su β<sub>2</sub> negativo se corrobora. Finalmente, su  $\lambda$ =1.16 nos dice que su extremo local se ubica en el 1er año.

Analizando la ETTI estimada para determinadas fechas se observa que el modelo de calibración de Nelson y Siegel es capaz de replicar la variedad de formas que la curva de tasa de interés puede tomar: ascendente, descendente, con un máximo local o en forma de "U".

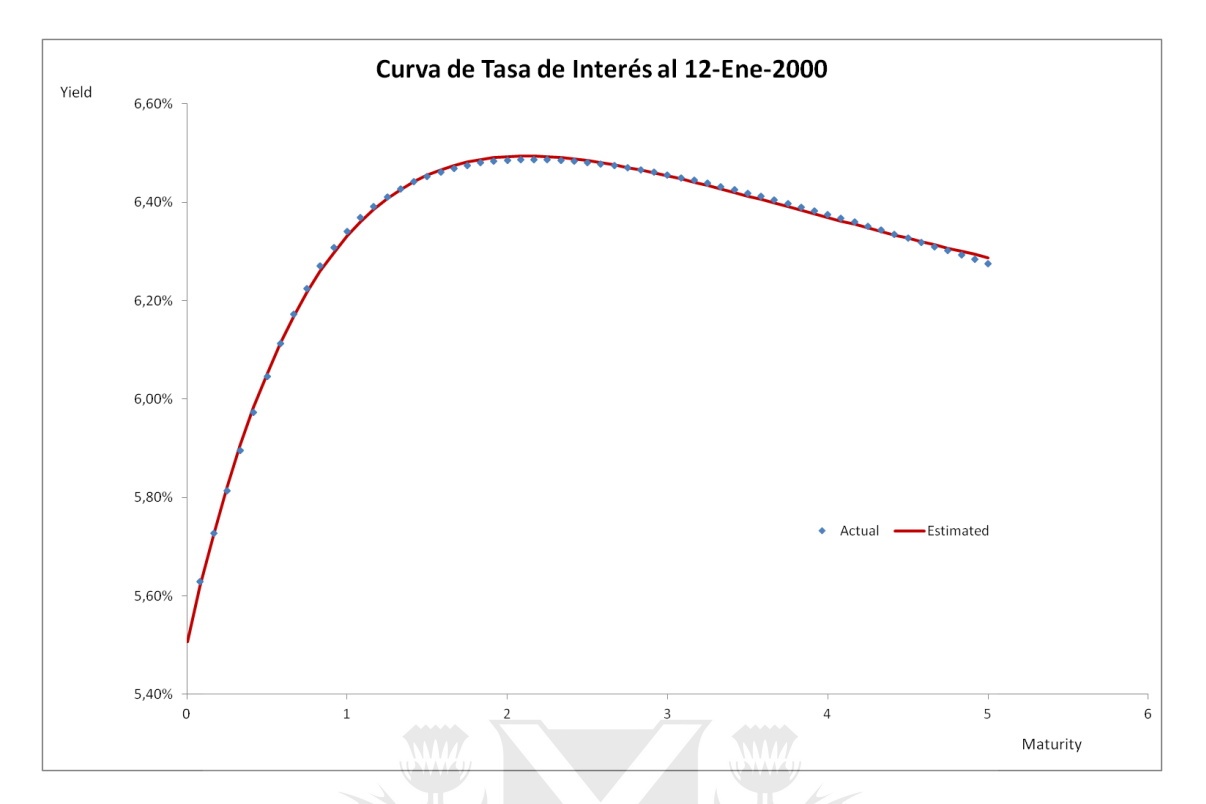

La ETTI estimada para el 12/01/2000 presenta para t=0 una tasa de 5.50% que se compone de un β<sub>0</sub>=5.81% y un β<sub>1</sub>=-0,0031. Su β<sub>2</sub> positiva 0.0275 corrobra que tiene un máximo local que se empieza a formar en el plazo mayor a un año (λ=1.24). La misma ETTI el 15/05/2001 pasa a tener una forma de U por su β2 negativa igual de -0,0082 y su β0=5.19% y β1=-0.0002 indican que tendrá una tasa de 5.19% para t=0 y una tendencia al largo plazo de β0. Su lambda inferior a uno (0.3791) indica que la caída de la curva en el corto plazo que da la forma en "U" de la ETTI ocurre en los vencimientos menores a un año.

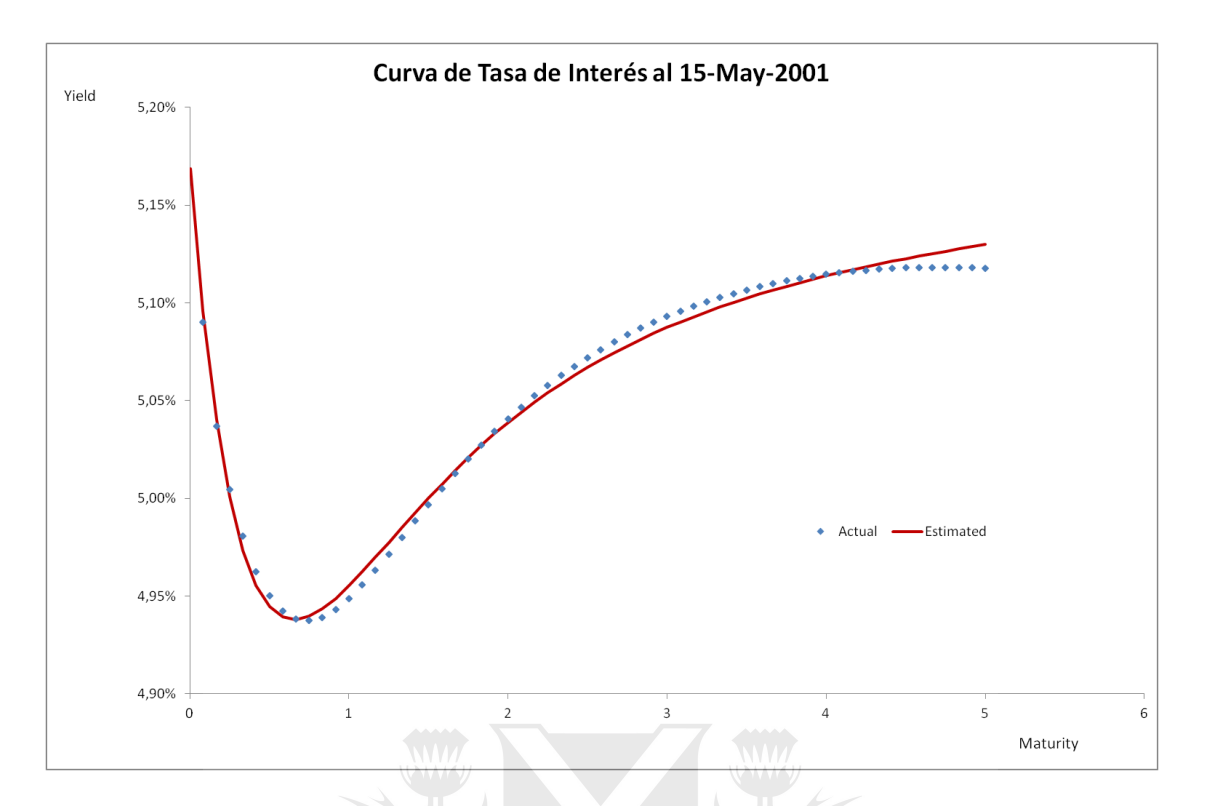

En los casos en donde la ETTI presenta un β2 y lambda mayores se observa que la forma de la curva es ascendente o descendente sin formar un máximo o forma de U pues el β2 representa la magnitud mientras que lambda nos orienta el momento en el tiempo en el ocurre.

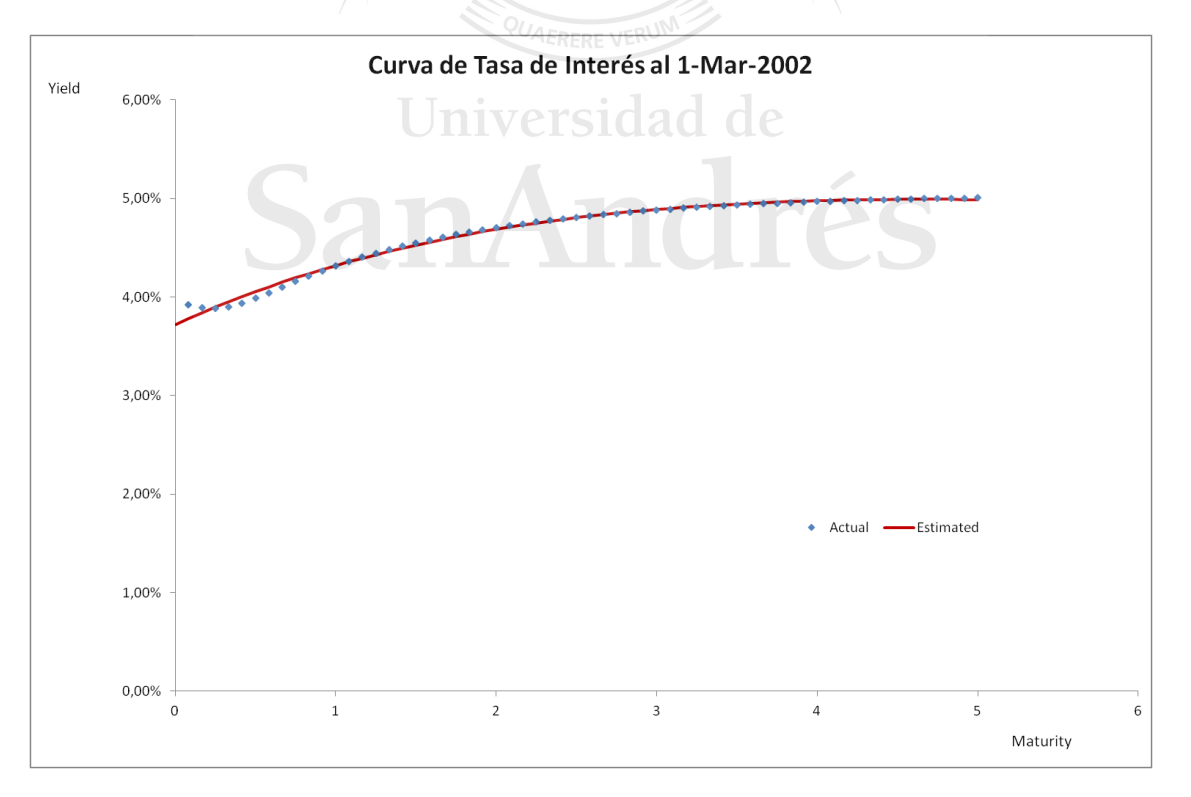

Es el caso de la ETTI del 01/03/2002 que tiene forma ascendente con su β2=6.70% y λ=3.5084 que junto a su tasa de 3.72% en el momento cero (β0=2.24%+β1=1.48%) generan una estructura de tasa casi plana hasta el quinto año. Otro ejemplo es la ETTI del 8/10/2007 que tiene un β2=-3.39% que explica la forma descendente por su signo y su magnitud el hecho de no ascender luego y un λ=2,20 muestra que la caída de la ETTI se frena luego de los años para luego mantenerse llana hasta los 5 años.

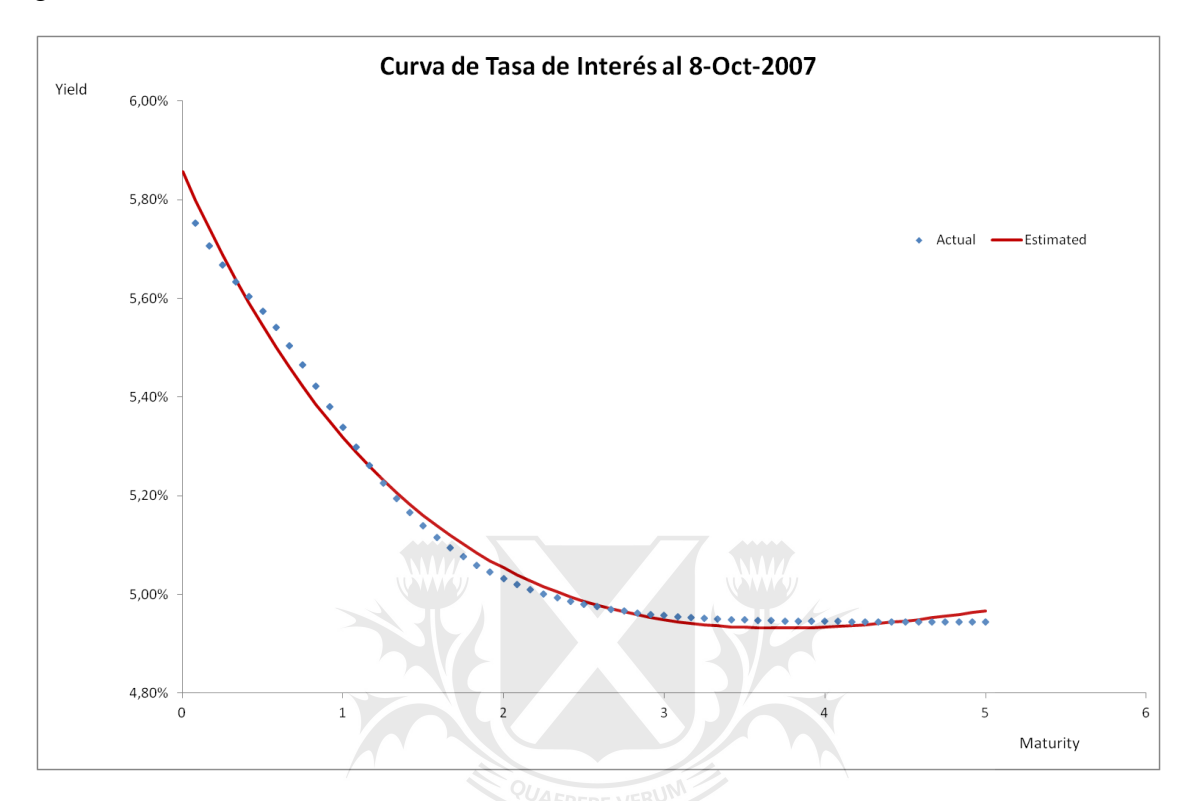

La estimación optimizada de la curva presenta alguna dificultad en ciertas fechas cuando la ETTI observada presenta forma de S en el corto plazo menor a un año. La fórmula no logra replicar las tasas observadas y se observan diferencias en la estimación realizada tanto en las ETTI ascendentes como descendentes. Dos ejemplos son: la ETTI del 26/10/2000 y la del 11/06/2001

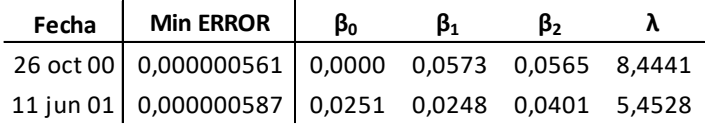

A pesar de haber sido bien estimados los parámetros por el método de MCO, la ETTI estimada muestra ser distinta a la serie de tasas observadas. En estos casos, el modelo de Nelson y Siegel no logra captar los movimientos reales pues con el λ y β2 estimados se obtiene una ETTI más simple.

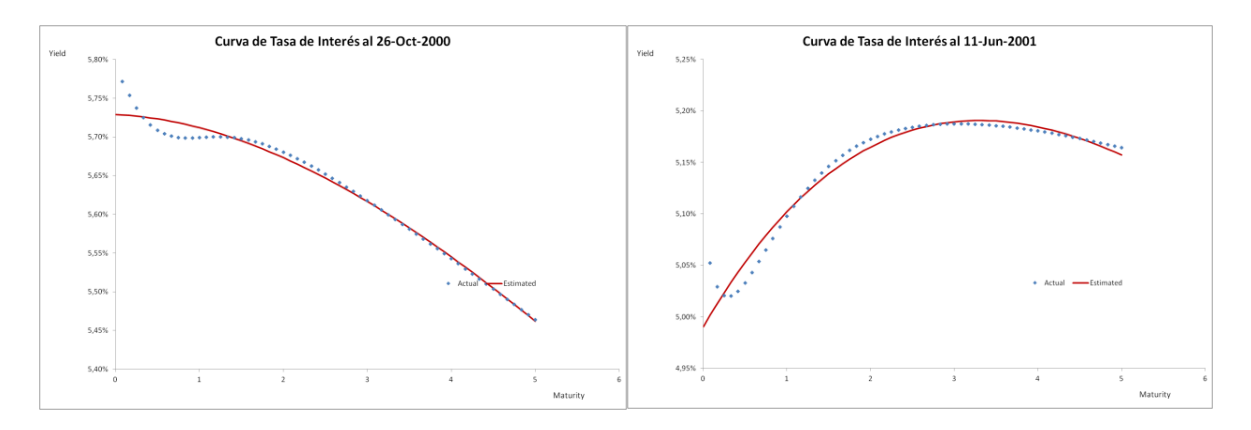

Más allá de las dificultades de estimación en algunas fechas, la minimización de los errores de todo el universo de tasas reafirma la validez del modelo de calibración.

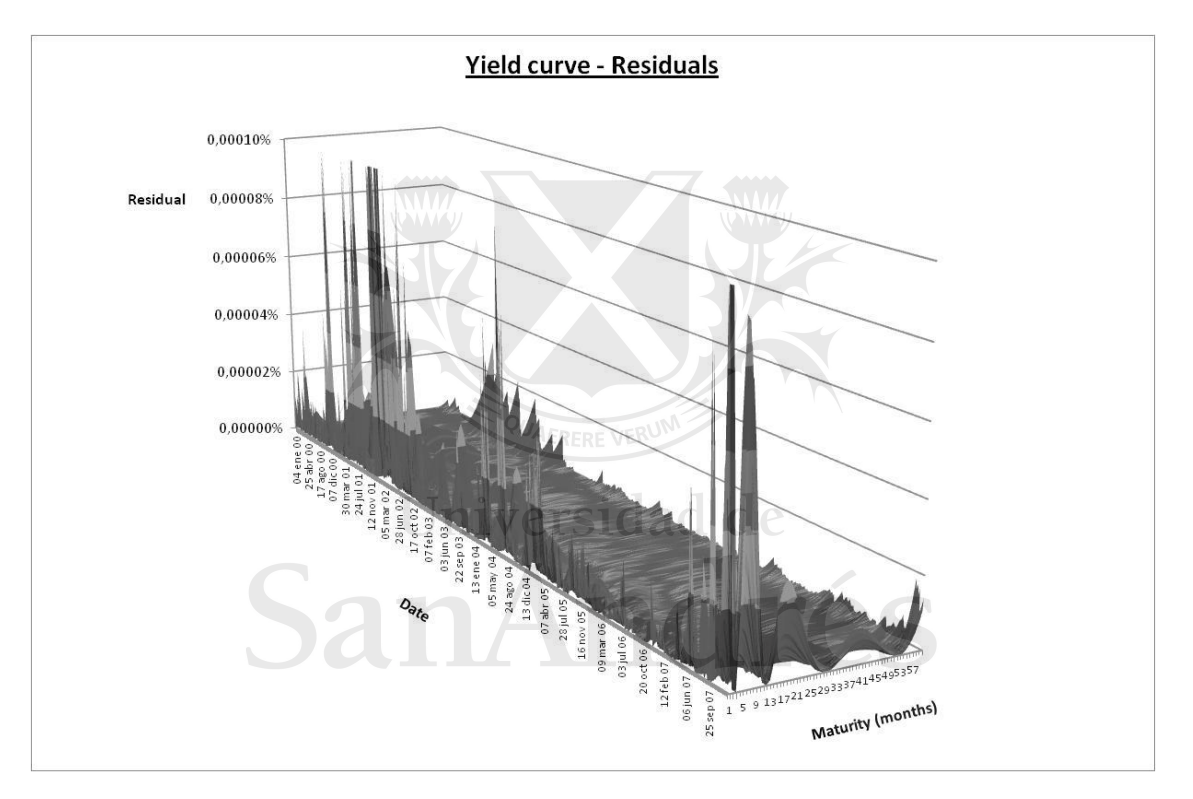

Esto no descarta que los parámetros estimados presenten inestabilidad y ha sido señalado por muchos autores, entre otros Diebold et al. (2006) y De Pooter (2007). Esta inestabilidad, conocida como problema de identificación que presentan los parámetros de Nelson y Siegel se puede observar en los siguientes gráficos realizados sobre los parámetros estimados para este trabajo.

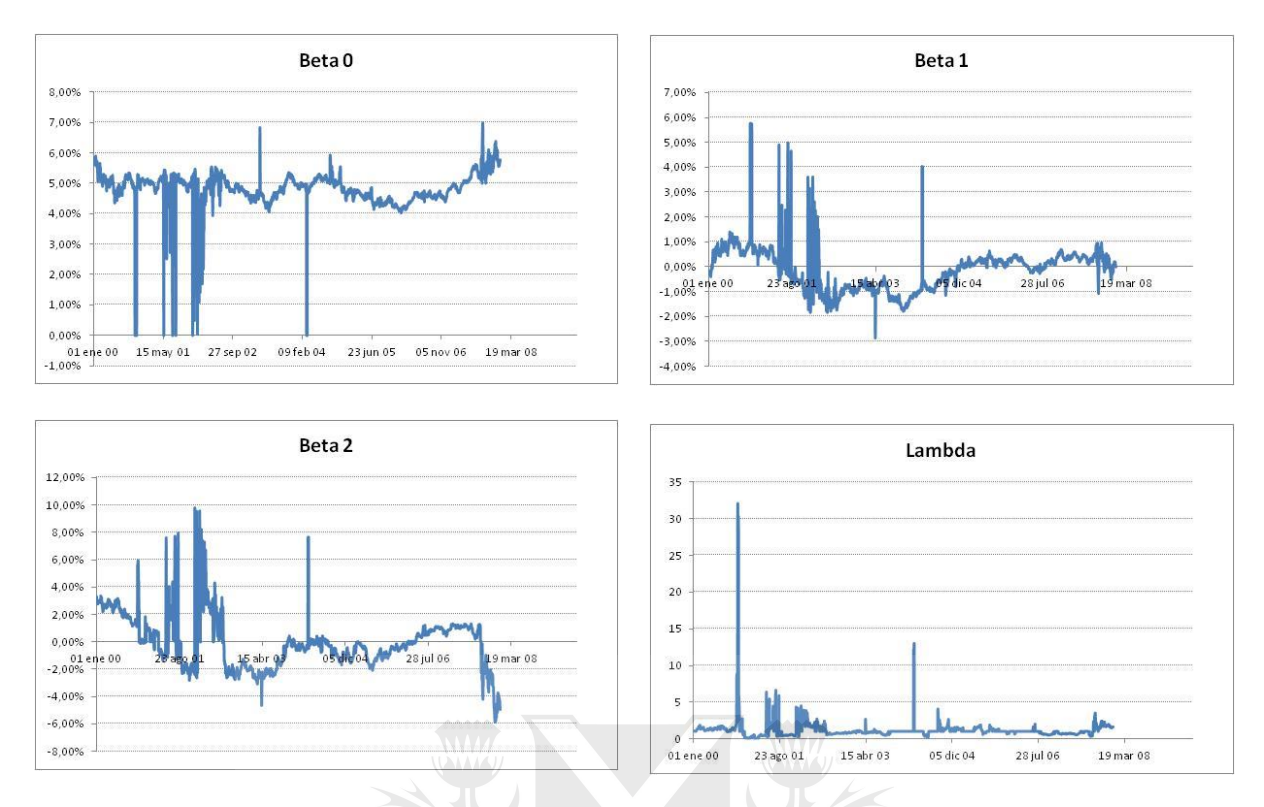

Estas oscilaciones no generan inconvenientes en la valuación de la cartera de bonos debido a que las curvas estimadas no difieren de las reales como se ha demostrado, pero podría ser un inconveniente al medir el riesgo (VaR) de dichos bonos por su matriz de covarianza.

# **El Valor al Riesgo (VaR) como herramienta de medición de riesgo en un portafolio.**

La actividad financiera está sometida al riesgo de mercado; riesgo de incurrir en pérdidas por un cambio en el valor de mercado de las posiciones mantenidas por movimientos adversos de los factores de riesgo. El valor al riesgo (VaR por sus siglas en inglés) se ha convertido en un concepto de obligada referencia a la hora de cuantificar el riesgo de mercado de una cartera. Una de las razones por las cuales el VaR es la herramienta más empleada para medir el riesgo por reguladores, agentes y académicos es la sencillez del concepto y, en especial, lo intuitivo de su interpretación: el VaR es la pérdida máxima, en términos de valor actual, que puede experimentar la cartera a lo largo de un período de tenencia determinado, asociada a un grado de fiabilidad estadística preestablecido. (Alexander, 2006).

Si se representa el VaR en forma gráfica, a partir de una serie de retornos históricos, los cuales fluctúan en torno a un valor medio levemente diferente de cero y cuya distribución se aproxima a una normal, se calcula aquel punto del dominio de la función que deja una porción % del área en su rango inferior (α). La distancia a ese punto en relación al valor esperado de la distribución se denomina "Value at Risk" (VaR)

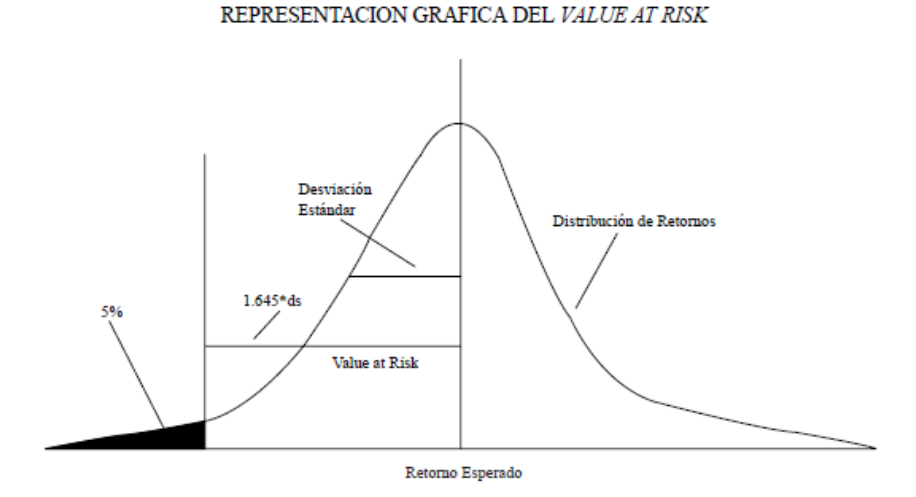

O bien en forma analítica, la medición del VaR consiste en multiplicar el valor asociado al grado de fiabilidad estadística establecido (α) por la raíz cuadrada de las varianzas de los retornos (σ 2 ) en el horizonte de tiempo fijado (Δ*t*).

Fuente: Value at Risk: teoría y aplicaciones

$$
VaR = \alpha \cdot \sqrt{\sigma^2 \cdot \Delta t}
$$

Esto significa que si el retorno esperado de un portafolio es del 7% y el desvío estándar de 3%, entonces el VaR diario con un α de5% indica que el portafolio podría sufrir una pérdida superior a 4.935%<sup>4</sup> en sus retornos esperados pasando de 7% a 2.065% o menos solamente el 5% de las veces.

#### **a. Los diferentes enfoques en la medición del riesgo en un portafolio.**

**.** 

Los sistemas de gestión del riesgo se basan en modelos que describen los potenciales cambios de los factores de riesgo que afectan el valor de un portafolio. Existen dos formas de proyectar

<sup>4</sup> VaR = 1.645x3% = 4.935%. El valor asociado al grado de fiabilidad estadística establecido surge de la tabla de distribución normal estandarizada siguiente:

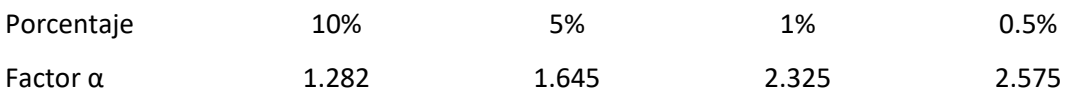

los distintos escenarios de comportamiento: en la primera se determina la probabilidad de cambio de los factores de riesgo y la distribución de los futuros valores; mientras que en la segunda se asume que los factores de riesgo tienen una conducta similar al comportamiento histórico. Estas dos alternativas conllevan a dos modelos de medición de riesgo distintos. El primero es un **modelo paramétrico** en donde se conocen los parámetros para la distribución y se suponen rendimientos (X) independientes y están idéntica y normalmente distribuidos. Y el segundo es un **modelo no paramétrico** donde se observa cómo ha cambiado el valor de la cartera dados los datos históricos sobre los rendimientos.

#### **b. El método de varianza y covarianza en el VaR paramétrico.**

La propuesta de medición del riesgo a los cambios de tasa de interés en una cartera de renta fija es utilizando el modelo paramétrico con el método de varianza y covarianza, también conocido como método delta normal. Dicho método consta de que el portafolio es una combinación lineal de los activos ponderados por su importancia dentro de la cartera y su comportamiento sigue una distribución normal multivariada:  $X \sim N(\mu, \sigma^2)$  y una constante matriz de covarianza.

Partiendo del valor presente del portafolio usando la derivada de primer orden se entiende que, si el precio de alguno de los factores de riesgo cambia por un valor equivalente a ΔX entonces el valor presente de la cartera va a cambiar aproximadamente en función a la sensibilidad al cambio de dicho factor de riesgo ponderado por la magnitud del cambio ΔX.

$$
V^{P} = \sum_{i=1}^{I} n_{i} V_{i}(X) \qquad X \in \mathbb{R}^{J} \qquad P \& L \sim \sum_{i=1}^{I} n_{i} \left[ \sum_{j=1}^{J} \frac{\partial V_{i}(X)}{\partial X_{j}} dX_{j} \right]
$$

$$
P&L \approx \sum_{j=1}^{J} \left[ \sum_{i=1}^{I} n_i \frac{\partial V_i(X)}{\partial X_j} \right] dX_j
$$
  

$$
= V^P \left\{ \sum_{j=1}^{J} \left[ \sum_{i=1}^{I} \frac{n_i V_i}{V^P} \frac{X_j}{V_i} \frac{\partial V_i(X)}{\partial X_j} \right] \frac{dX_j}{X_j} \right\}
$$
  

$$
= V^P \sum_{j=1}^{J} \left( \sum_{i=1}^{I} w_i \varepsilon_{ij} \right) r_j
$$
  

$$
= V^P \sum_{j=1}^{J} \delta_j r_j
$$

La variación en el valor del portfolio, expresada en retorno, es el resultado de la cartera expresado como una función lineal de los retornos de los factores de riesgo y dichos retornos se distribuyen normalmente. Y los "delta equivalents" (δ) representan las sensibilidades del portafolio frente a los cambios de cada uno de factores de riesgo.

$$
R^{p} = \frac{P \& L}{V^{P}} = \sum_{j=1}^{J} \delta_{j} r_{j} \qquad \qquad r \approx N(\mu, \Sigma) \qquad R \approx N(\delta^{T} \mu, \delta^{T} \Sigma \delta)
$$

$$
\delta_j = \sum_{i=1}^{I} w_i \varepsilon_{ij} \qquad \qquad \varepsilon_{ij} = \frac{X_j}{V_i} \frac{\partial V_i(X)}{\partial X_j}
$$

De la varianza del portafolio se calcula el valor al riesgo.

$$
VaR = \Phi(1-\alpha)\sqrt{\boldsymbol{\delta}^T\,\boldsymbol{\Sigma}\,\boldsymbol{\delta}}
$$

#### **c. Mapeo de flujo de fondos para el cálculo del VaR en tasa de interés.**

Cuando se busca medir el riesgo de tasas de interés en una cartera de renta fija, es necesario trabajar con un portafolio aproximante. Por tal motivo, primero se realiza el mapeo de los flujos de fondo a un conjunto predeterminado de nodos de la curva spot. Por cada flujo de fondo en un momento del tiempo t, se crean dos flujos de fondo sintéticos colocados en los nodos  $t_1$  y  $t_2$ de la curva spot que contienen al momento t;  $t_1 < t < t_2$ .

Los flujos de fondo sintéticos tienen que cumplir dos condiciones:

1. Reproducir exclusivamente el valor presente de los flujos de fondo reales del

$$
PV_{t} = \frac{CF_{t}}{(1+r_{t})^{t}} = \frac{CF_{1}}{(1+r_{1})^{t_{1}}} + \frac{CF_{2}}{(1+r_{2})^{t_{2}}} = VP_{1} + VP_{2}
$$

2. Reproducir exclusivamente la sensibilidad de dichos flujos de fondos reales a los cambios paralelos locales de la tasa de interes.

$$
|D_t| = t_1 \frac{CF_1}{(1+r_1)^{t_1+1}} + t_2 \frac{CF_2}{(1+r_2)^{t_2+1}} \qquad |D_t| = PV_1 \frac{t_1}{(1+r_1)} + PV_2 \frac{t_2}{(1+r_2)}
$$

De la igualdad del valor presente, surge un sistema de 2x2 cuya solución es la siguiente:

$$
VP_{(t)} - VP_2 = VP_1
$$

$$
UP_{(t)} - VP_2 = VP_1
$$

$$
[D_t] = (VP_{(t)} - VP_2)\frac{t_1}{(1 + r_1)} + PV_2\frac{t_2}{(1 + r_2)}
$$

$$
VP_1 = VP_{(t)}\frac{\frac{t_2}{(1 + r_2)} - \frac{t_1}{(1 + r_{(t)})}}{\frac{t_2}{(1 + r_2)} - \frac{t_1}{(1 + r_1)}} = VP_{(t)}\frac{\frac{t}{(1 + r_{(t)})} - \frac{t_1}{(1 + r_1)}}{\frac{t_2}{(1 + r_2)} - \frac{t_1}{(1 + r_1)}}
$$

Luego, se calcula la sensibilidad del valor presente de cada flujo de fondo sintético a la caída de un punto básico de la tasa de interés en T; conocido como PV01. Para la medición del riesgo a la tasa de interés en una cartera de renta fija, se calcula el PV01 en cada nodo estipulado de la curva que representa un factor de riesgo

$$
PV01_T = PV01(CF_T, R_T) = PV(CF_T, R_{T-0,01\%}) - PV(CF_T, R_T)
$$

El retorno absoluto de la cartera es el cambio neto en el valor presente de los instrumentos de renta fija. Similar a decir que la variación en el valor presente de la cartera de renta fija ( $\Delta PV$ ) se calcula a partir de las sensibilidades de los factores de riesgo  $(\delta)$  y los cambios en la tasa de interés medidos en puntos básicos -bps- para estos factores que son los nodos determinados de la ETTI  $(\Delta r)$ .

Finalmente, la determinación del riesgo a fluctuaciones en la ETTI es medida como una proporción de la volatilidad en el valor presente de los flujos de fondos descontados. A partir de la varianza del portafolio se computa el VaR con la siguiente fórmula:

$$
VaR = \Phi(1-\alpha)\sqrt{\boldsymbol{\delta}^T \Sigma \boldsymbol{\delta}}
$$

Tomando como referencia el trabajo de Carol Alexander, para el cálculo del VaR se precisan dos parámetros: el nivel de significancia α (o el nivel de confianza (1-α)) y, el horizonte de riesgo (*h*). El nivel de significancia α esta prefijado por agentes externos, como los entes reguladores en el caso de los bancos. El comité de Basilea II para la Supervisión Bancaria permitió un α del 1% a los bancos que utilizan modelos internos para el cálculo de capitales mínimos requeridos para cubrir el riesgo de mercado. El horizonte de riesgo (ℎ) es el periodo sobre el cual se mide la potencial pérdida. Diferentes riesgos se miden bajo diferentes períodos de tiempo dependiendo de la liquidez; a mayor liquidez, menor el plazo que se necesita para medir el riesgo. Bajo la regulación de Basilea II, el horizonte de riesgo para el VaR es de 10 días.

## **Medición del VaR en cartera de renta fija a partir de los parámetros de Nelson y Siegel.**

Para la metodología propuesta es necesario mapear el P&L a los factores de riesgo (a primer orden) que son los parámetros de NS:  $\beta_0$ ,  $\beta_1$ ,  $\beta_2$ , λ. De esta manera no se discretiza la curva spot con una selección arbitraria de nodos.

$$
P\&L = -D d\beta_0 + \sum_{t} \left[ -t \frac{C F_t}{(1+r)^{t+1}} \frac{1-e^{-\lambda t}}{\lambda t} \right] d\beta_1
$$
  
+ 
$$
\sum_{t} \left[ -t \frac{C F_t}{(1+r)^{t+1}} \left( \frac{1-e^{-\lambda t}}{\lambda t} - e^{-\lambda t} \right) \right] d\beta_2
$$
  
+ 
$$
\sum_{t} \left[ -t \frac{C F_t}{(1+r)^{t+1}} \left( \frac{\beta_1 + \beta_2}{\lambda} \right) \left( \frac{1-e^{-\lambda t}+e^{-\lambda t} \lambda t}{\lambda t} \right) + \frac{\beta_2}{\lambda} e^{-\lambda t} \lambda t \right) \right] d\lambda
$$

Fuente: Elaboración propia

Sabiendo que el resultado del portafolio es  $\Delta PV \approx -\theta \Delta x$  se entiende θ como el vector con las sensibilidades de β<sub>0</sub>, β<sub>1</sub>, β<sub>2 y</sub> λ y Δx es el vector a los cambios en dichos parámetros (Δβ<sub>0</sub>,  $Δβ<sub>1</sub>, Δβ<sub>2</sub>, Δλ$ ) sin necesidad de elegir determinados puntos de la curva.

La medición del VaR se hace en niveles y luego se pasa a retornos (VaR/V) para no distorsionar la medida ante distintos tamaños de portafolio. Para comprobar la hipótesis se calcula el VaR por ambos métodos en forma simultánea usando la misma cartera de renta fija y se comparan los resultados.

Bajo la hipótesis nula,  $\Delta_i = VaR_{\text{tradicional}} - VaR_{\text{propuesto}} = 0$  y por lo tanto  $\bar{A} = 0$ . La metodología de comparación de métricas es un test de diferencias para muestras grandes asintóticamente lineal. Por medio de una prueba T de muestras emparejadas se acepta o rechaza la hipótesis nula.

Para la confección de los portafolios de renta fija se trabaja con simulaciones de flujos de fondos. Se arma una matriz de números aleatorios de 1250x61 en donde la columna representa el tiempo en meses desde el momento 0 al 60 inclusive y las filas corresponden a la cantidad de portafolios. Los flujos de fondos de cada portafolio se establece como una función de numero aleatorio; si es inferior a la fracción 1/6 entonces corresponde que el portafolio tenga un flujo de caja en dicho mes y el valor presente de dicho pago es igual al número aleatorio por diez mil unidades.

Una vez simulados los portafolios de renta fija se procede a medir el valor al riesgo en tasa de interés. En el método tradicional se realiza primero el mapeo de los flujos de fondos a las "maturities" o nodos seleccionados. Diferencia importante con respecto a la metodología propuesta que trabaja con el portafolio completo.

El horizonte temporal seleccionado para el cálculo tradicional consta de 11 nodos o "maturities" de la curva expresados en meses correspondientes al momento 1d, 1m, 2m, 3m, 6m, 9m, 1y, 2y, 3y, 4y, 5y (siendo "d" día, "m" meses e "y" años). En el Anexo 1 se desarrolla el mapeo del portafolio A en los nodos seleccionados y esta misma operatoria se aplica a todos los portafolios de la muestra.

Paso siguiente, se calcula la sensibilidad de los flujos de fondos en cada horizonte de tiempo determinado. En el caso particular del portafolio A las sensibilidades de la cartera en cada nodo ante la caída en un punto básico de la curva de interés son las siguientes:

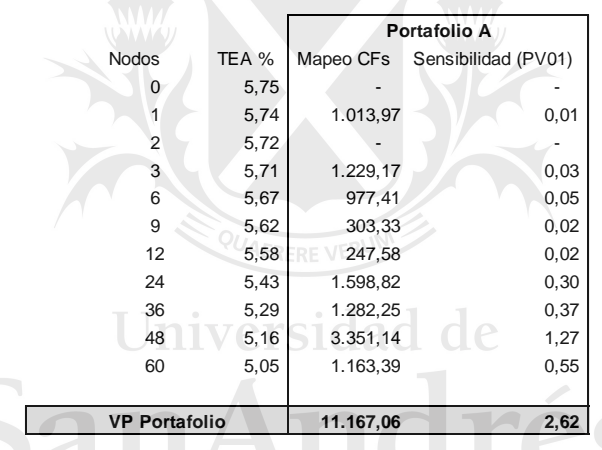

Dicho grafico se puede leer de la siguiente forma: el portafolio A cuyo valor presente es de \$ 11.167,06 tiene una sensibilidad (PV01) de \$2,62, lo que significa que si la toda la curva de tasa de interés se desplaza 0,01% hacia abajo dicho portafolio ganará \$2,62. Dicha sensibilidad se ubica mayormente en el largo plazo a partir de los 2 años (nodo 24) con una alta sensibilidad en el nodo de 48 meses. Caso contario si la tasa de interés aumenta un punto básico, la perdida que sufrirá el portafolio A es de \$2,62

En paralelo, la medición de sensibilidad del portafolio A por el método propuesto aplicando la formula desarrollada es mayor.

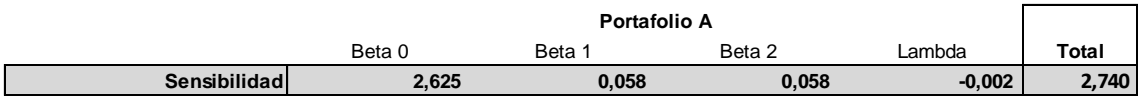

Lo que significa que el resultado del portafolio se verá afectado en \$2,74 ante una variación en la curva de tasa de interés en 1 punto básico. Este cambio puede darse en el nivel latente, es decir con el desplazamiento de la curva y lo representa  $\beta_0$ , en la pendiente de la curva por medio de β1, en la curvatura de los factores con β2 o finalmente la posición de dicho extremo local por medio de λ.

La mayor sensibilidad se encuentra en el nivel latente de la curva, un desplazamiento paralelo de 0,01% de la tasa de interés genera un cambio en el resultado del portafolio de \$2,625; ganancia si la tasa baja, perdida si la tasa sube. Misma sensibilidad que se obtiene con el método tradicional al medir el PV01 por nodos. Sin embardo, en el método propuesto al tomar todos los parámetros de Nelson y Siegel, el cambio en la tasa de interés también genera cambios en el resto de los factores de la curva. Se puede observar una sensibilidad para la pendiente de la curva de \$0,058 por cada cambio de 0,01% en la tasa de interés, también una sensibilidad en la curvatura de la misma en su magnitud y dirección de \$0,058 y por último una sensibilidad de \$-0,002 en la posición de dicha curvatura. Dando por resultado una sensibilidad total de \$2,74 por punto básico de variación en la tasa de interés.

Una vez calculadas las sensibilidades de los portafolios a los cambios en los factores de riesgo, se procedió a calcular el VaR de la cartera de renta fija con su método de varianza y covarianza. Bajo el método tradicional de cálculo del VaR, las variables aleatorias para la matriz de covarianza son las variaciones de los factores de riesgo, que es la tasa de interés, pero la cantidad de factores es igual a la cantidad de nodos que se prefijaron cuando se realizó el mapeo de los flujos de fondos. En este caso en particular, la matriz de covarianza es de 11X11. Si pasamos al método propuesto, los factores de riesgo corresponden a los parámetros de Nelson y Siegel lo que implica que solo serán 4 factores y la matriz 4x4 considerara la variación de dichos parámetros previamente estimados. Ambas matrices resultantes se encuentran en el anexo 2 del presente trabajo.

Por último, se computó el VaR por ambos métodos en simultáneo en portafolios de diferente tamaño con un nivel de significancia α del 1% y un horizonte de riesgo  $(h)$  de 10 días siguiendo la regulación de Basilea II.

#### **Resultados.**

En el caso particular del portafolio A cuando procedemos a calcular su riesgo se obtiene un VaR del 0.543% del portafolio mientras que la medición a través del método propuesto es del 8.569% del portafolio. Es decir, hay una diferencia entre métodos de 803bps en donde el modelo propuesto sobrestima el riesgo de pérdida sobre los retornos esperados.

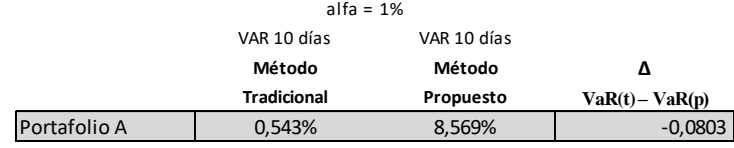

Si replicamos este procedimiento en más cantidad de portafolios, en esta oportunidad 250 simulados, obtenemos un VaR a través del método propuesto de 819bps por encima del método tradicional.

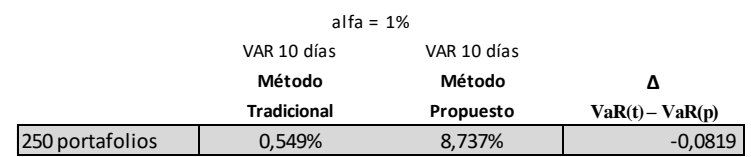

Para validar la hipótesis nula  $\Delta_i = VaR_{\text{tradicional}} - VaR_{\text{propuesto}} = 0$  y demostrar que la diferencia entre las dos respuestas medidas en las mismas unidades estadísticas es cero se realiza una prueba T de Student.

La población es de 1250 portafolios a los cuales se les mide el riesgo VaR para distintas fechas por ambos métodos y se calcula la diferencia entre ambos. El valor crítico de t a dos colas con un alfa del 1% y 1249 grados de libertad es de 2.58. El valor absoluto estadístico que arroja la prueba T para medias de dos muestras emparejadas es de 146.66. El estadístico T es superior al valor critico de dos colas y se rechaza la hipótesis nula.

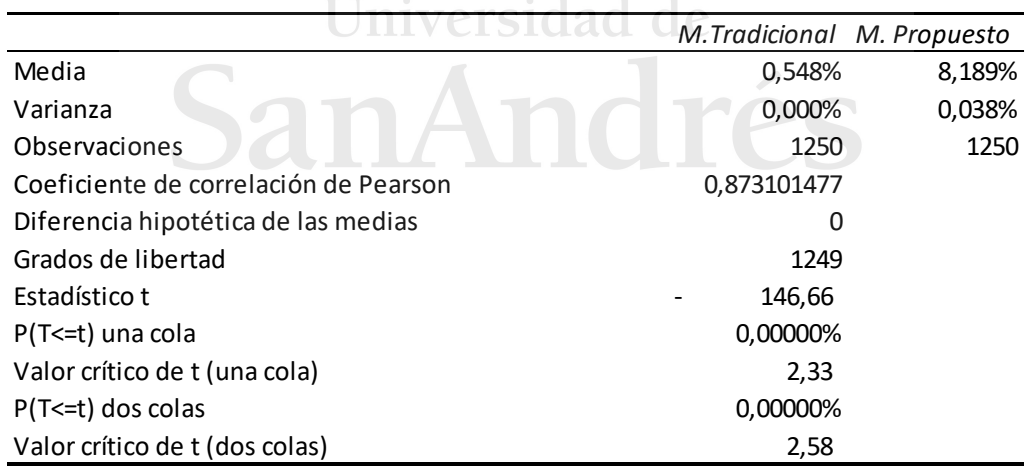

### **Alternativas a los problemas de identificación.**

La particularidad de este método es el problema de identificación que se presenta en los parámetros estimados de Nelson y Siegel y puede alterar el cálculo del VaR ya que se utiliza la matriz de covarianza y los parámetros estimados presentan inestabilidad.

Si tomamos las variaciones de los parámetros estimados  $β_0$ ,  $β_1$ ,  $β_2$ , λ a lo largo de la historia de la curva libor se puede observar en los gráficos los parámetros presentan grandes oscilaciones en los valores que toma durante la historia de la curva. Grandes variaciones durante los primeros años (desde el 2000 hasta el 2002) y a partir del 2004 hasta el 2008 inclusive los factores muestran mayor estabilidad en sus niveles.

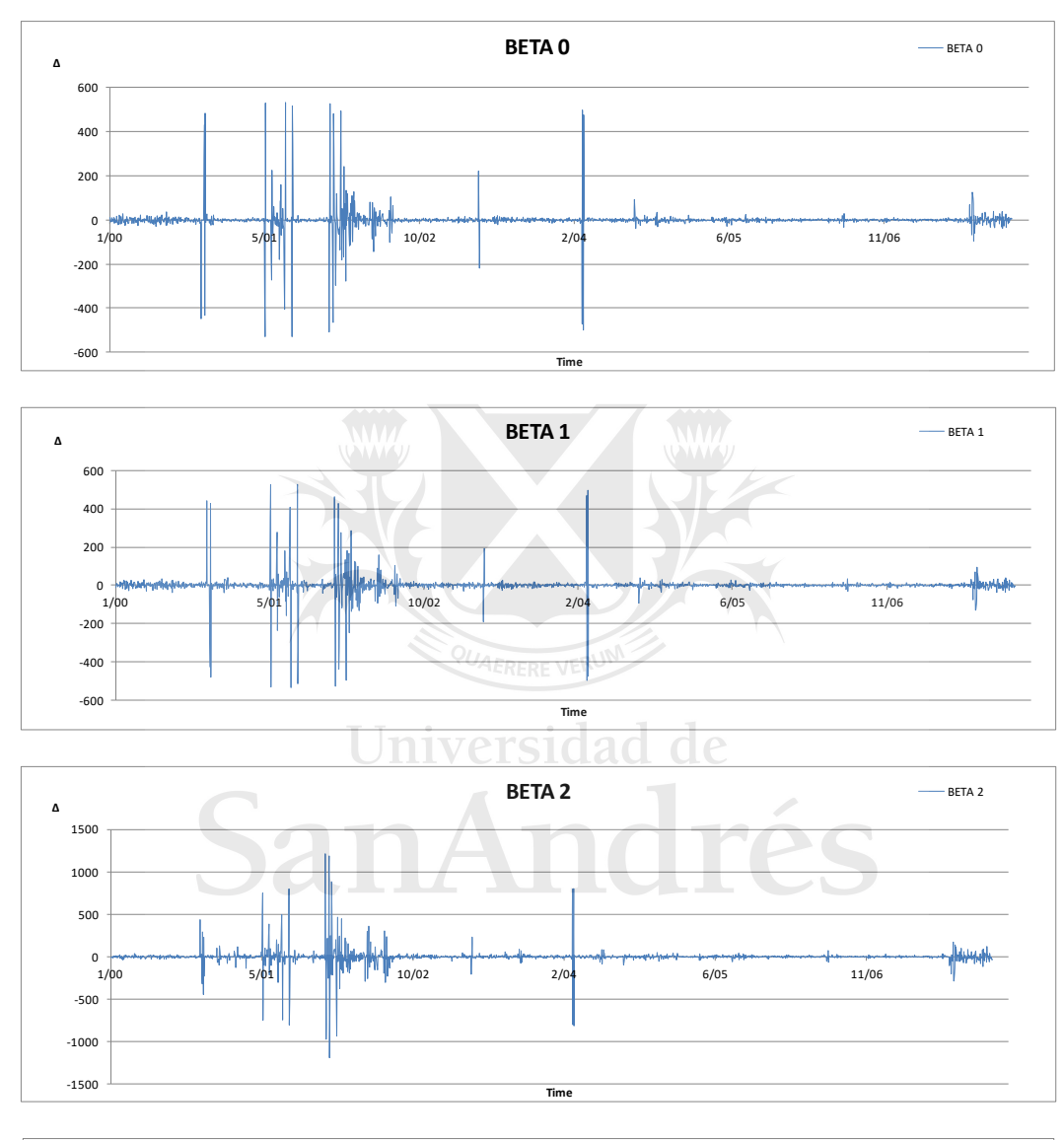

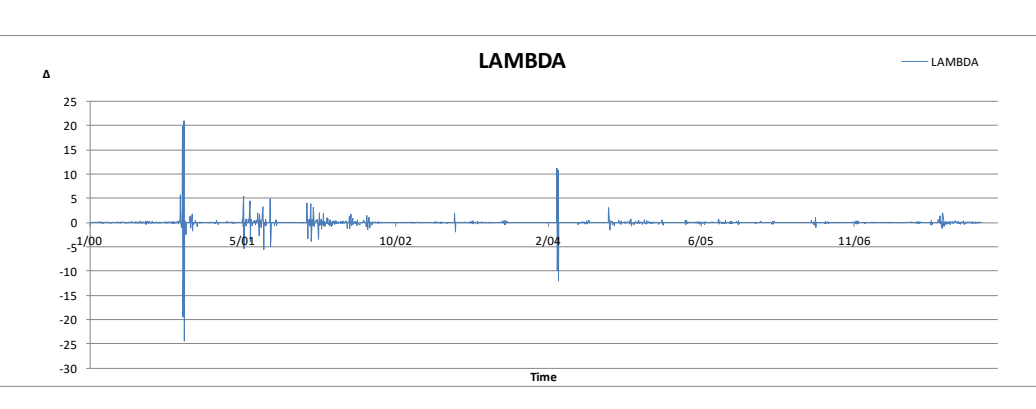

Se precisa de un modelo de estimación de parámetros de Nelson y Siegel que elimine dicha volatilidad. Esta problemática resulta interesante, pero no la trataremos en el presente trabajo porque conllevaría un desarrollo que nos desviaría del objetivo previamente definido. Por ende, el abordaje de los problemas de identificación podrán ser tratado en futuras investigaciones específicas.

En cuanto al presente trabajo para analizar como las oscilaciones de los factores afecta la medición del riesgo de la cartera en el método propuesto, se presentan dos alternativas para tratar las mismas y ver el efecto en el cálculo del VaR:

1) **Periodo reducido:** Como primera opción se calcula una segunda matriz de covarianza tomando en esta oportunidad únicamente las variaciones de la curva de interés desde agosto 2004 a julio 2007; de esta manera se excluye toda gran oscilación de los parámetros. Un periodo de 3 años en los cuales los parámetros de Nelson y Siegel no muestran grandes variaciones. Las matrices resultantes, tanto para el método tradicional del cálculo del VaR como para el método propuesto, se encuentran en el anexo 2.

2) **Exclusión de grandes volatilidades en lambda:** Como segunda opción se excluye de la base de datos las variaciones correspondientes a los parámetros lambda mayores al valor 3 y se calcula una nueva matriz de covarianza. El valor de lambda límite elegido surge del histograma realizado con todos los λ estimados.

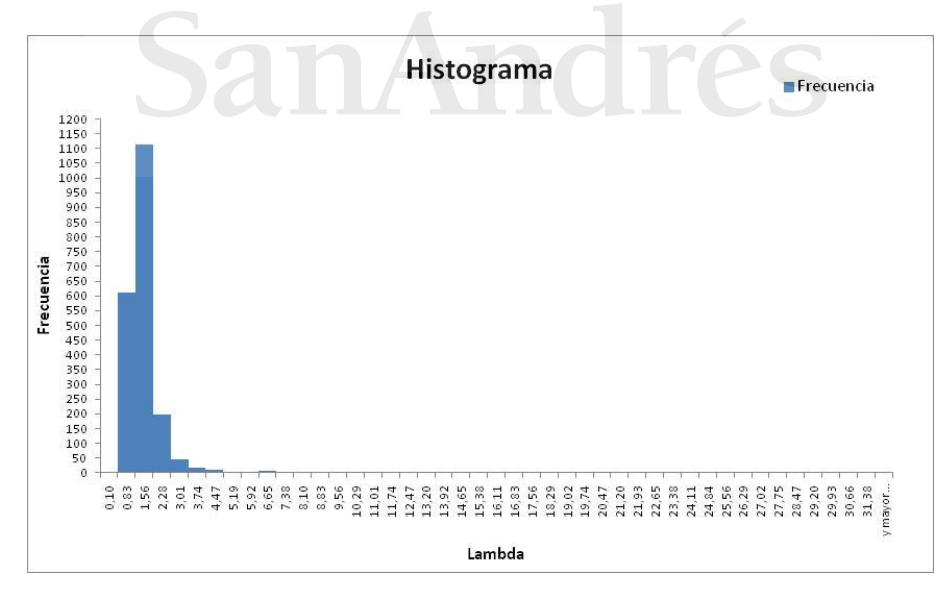

Las matrices de covarianzas obtenidas con la base de datos filtrada se encuentran en el anexo 3.

Con los mismos lineamientos anteriores para el cálculo del VaR se va a medir el riesgo del portafolio considerando las dos alternativas propuestas para reducir las oscilaciones de los parámetros de Nelson y Siegel.

Con la primera opción se genera una variación de 7bps promedio entre ambos métodos y el método propuesta sigue sobreestimando la medición del VaR.

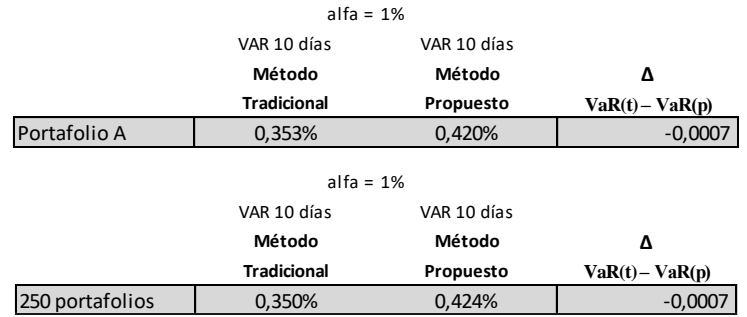

Con la segunda opción se obtiene una diferencia de 214bps entre ambos métodos calculados sobre el portafolio A y el modelo propuesto sigue sobreestimando al tradicional. Y el VaR promedio de 250 portafolios tiene una variación de 223bps entre ambos métodos

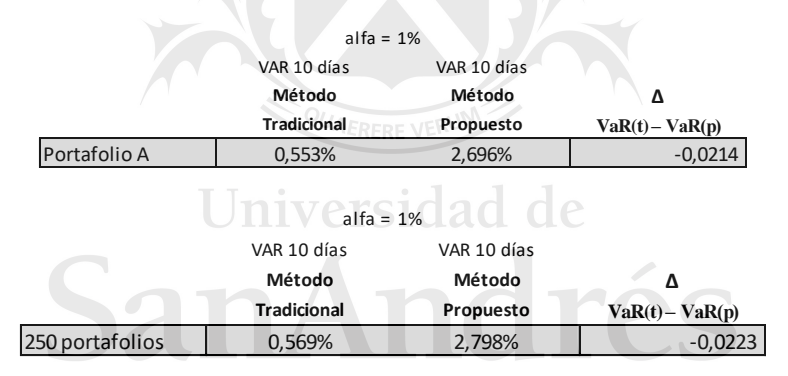

Si bien las diferencias entre los métodos con las opciones propuestas se vieron reducidas, es necesario realizar una prueba T de Student para determinar si las mismas están dentro del intervalo de confianza para aceptar o rechazar la hipótesis nula.

Para la opción 1 de período reducido en donde los métodos del cálculo del Var se diferencian por 7 bps, luego de realizar la prueba T se obtiene un estadístico de 33.62 superior al valor crítico de dos colas 2.58; se rechaza la hipótesis nula.

Prueba t para medias de dos muestras emparejadas

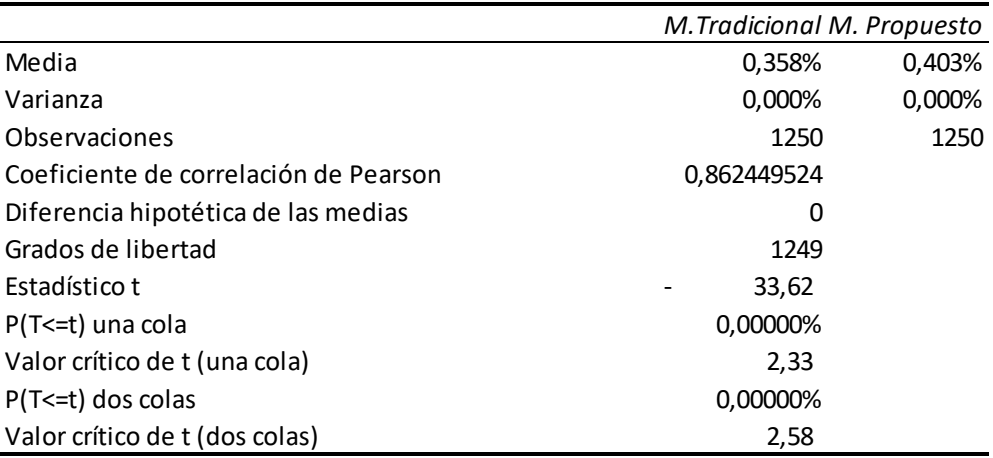

Para la opción 2 de exclusión de grandes volatilidades en lambda el método propuesto difiere del tradicional en una medición de riesgo superior en 200 bps promedio. El resultado del estadístico T es de 151.16 y mayor al valor critico de t a dos colas 2.58. Se rechaza la hipótesis nula.

Prueba t para medias de dos muestras emparejadas

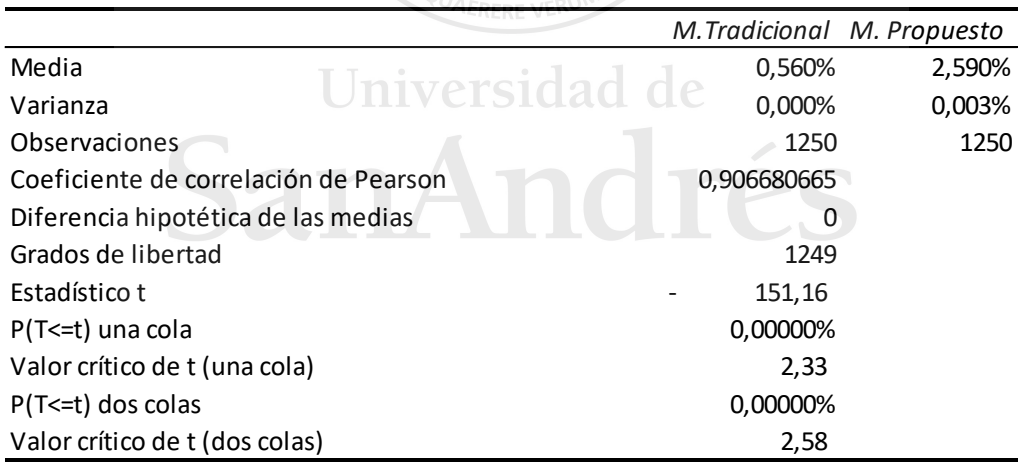

#### **Conclusiones.**

Luego de analizar el riesgo de una cartera de renta fija en varios portafolios simulados de distinto tamaño se concluye que el método de cálculo propuesto para medir el VaR tomando los parámetros de Nelson y Siegel como factores de riesgo no lleva a un resultado equivalente al método tradicional. Las oscilaciones de los parámetros generan alteraciones en la matriz de covarianza que se requiere para el VaR paramétrico.

Luego de reducir la base histórica de tasas de interés excluyendo los días que presentaban alteraciones en las estimaciones de los parámetros, las mediciones obtenidas del riesgo con el método propuesto se acercan a las obtenidas por el método tradicional. Lo que verifica que el problema de identificación de los parámetros es causa primordial de las diferencias obtenidas.

Sin embargo, a pesar de las exclusiones realizas para obtener parámetros más estables, las diferencias entre ambos métodos continúan estando fuera del rango de confianza lo que concluye que el método tradicional no puede ser suplantado por el propuesto a pesar de que este último ofrece un costo operacional inferior y persiste para futuras investigaciones alcanzar mejoras en los métodos de calibración de tasa de interés para solucionar el problema de identificación de los parámetros.

#### **Bibliografía.**

- Alexander, Carol, 2008, *Market Risk Analysis*, Volume IV: *Value at Risk Models.*
- Bank of International Settlements, 2005, Zero Coupon Yield Curves Technical Documentation, *BIS Paper,* No. 25.
- Cabedo Semper, J.D. and I. Moya Clemente, 2003, El valor en riesgo de una cartera: una aproximación de simulación histórica, *Investigaciones Europeas de Dirección y Economía de la Empresa,* Vol. 9, No 1, pp. 229-250.
- Annaert, Jan, Anouk G. P. Claes, Marc J.K. De Ceuster and Hairui Zhang, 2012, Estimating the Yield Curve Using theNelson-Siegel Model: A Ridge Regression Approach, Working paper, Universitei Antwerpen.
- Bliss, Robert R., 1997, Testing Term Structure Estimation Methods in P. Boyle, G. Pennacchi, and P. Ritchken, eds*.: Advances in Futures and Options Research* (pp. 197– 231) (JAI Press, Greenwich, Connecticut).
- Bose, Sumit K., Janardhanan Sethuraman and Sadhalaxmi Raipet, 2006, Forecasting the Term Structure of Interest Rates Using Neural Networks, in J. Kamruzzaman, R. K. Begg and R. A. Sarker, eds.: *Artificial Neural Networks in Finance and Manufacturing* (pp. 124-138).
- De Pooter, Michiel, 2007, Examining the Nelson-Siegel Class of Term Structure Models, Working paper, Tinbergen Institute.
- Diebold, Francis X. and Canlin Li, 2006, Forecasting the Term Structure of Government Bond Yields, *Journal of Econometrics,* Vol. 130, pp. 337-364.
- Gilli, Manfred, Stefan Große and Enrico Schumann, 2010, Calibrating the Nelson-Siegel-Svensson model, *COMISEF Working Papers,* No 31.
- Johnson, Christian A., 2001, Value at risk: Teoria y aplicaciones, E*studios de Economía,* Vol. 28, Nro 2, pp. 217-247.
- Litterman, Robert and José Scheinkman, 1991, Common Factors Affecting Bond Returns, *Journal of Fixed Income,* Vol. 1, No. 1, pp. 54-61.
- Molinare Navarrete, Alfonso, 2002, Estructura y Dinámica de tasas de interés reales en Chile: información contenida en los pagarés reajustables con pagos en cupones del Banco Central, Working paper, Universidad Católica de Chile.
- Nelson, Charles. R. and Andrew F. Siegel, 1987, Parsimoneous Modeling of Yield Curves for US Treasury Bills, *Journal of Business,* Vol. 60, No. 3, pp 473-489.
- Santana, Juan C., 2008, La Curva de Rendimientos: una revisión metodológica y nuevas aproximaciones de estimación, Working paper, Universidad Nacional de Colombia.

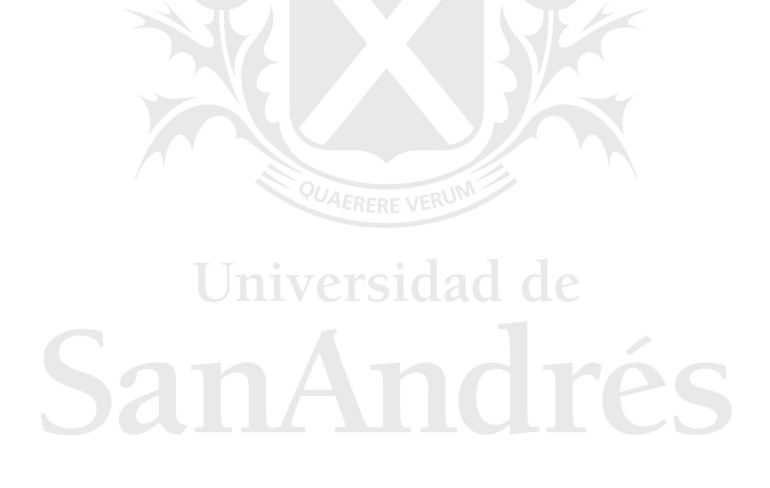

#### **Anexos.**

Anexo 1 – Mapeo de los flujos de fondos.

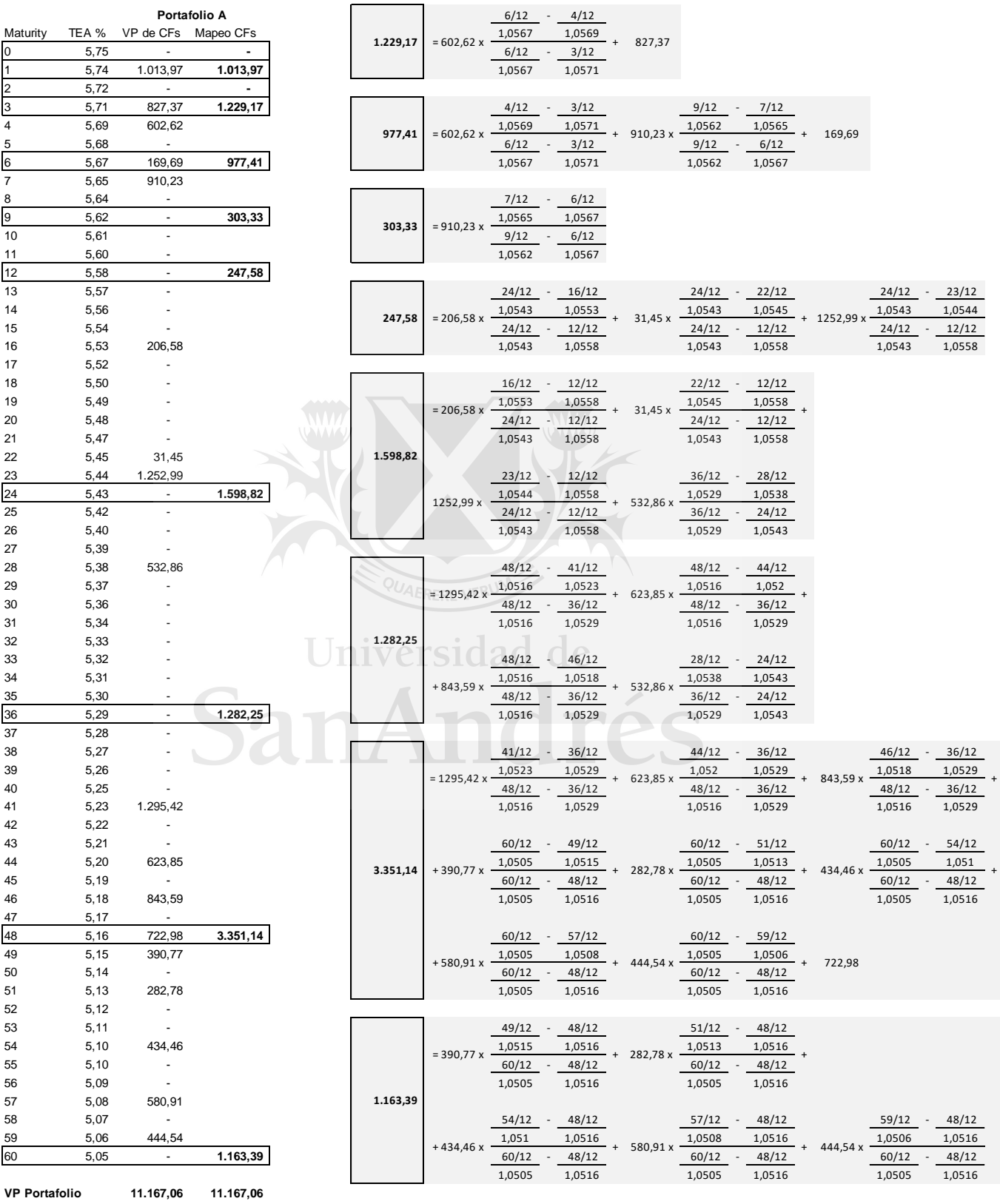

Anexo 2 – Matrices de covarianza

• Método tradicional: 11x11

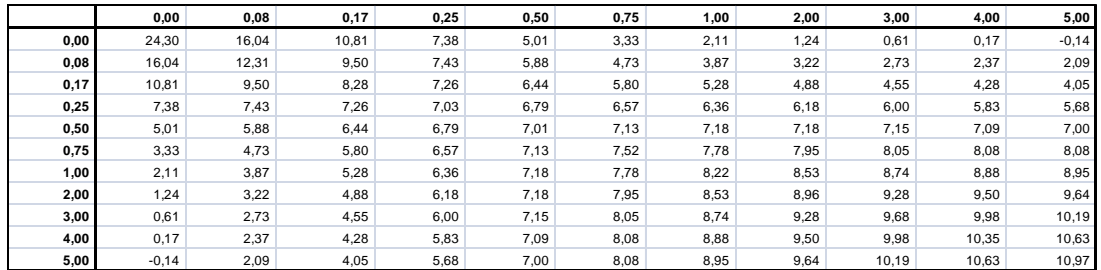

Método propuesto: 4x4

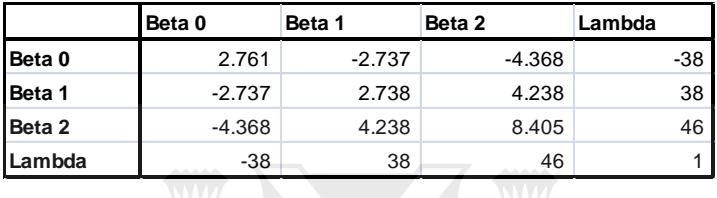

Anexo 3 – Matrices de covarianza de opción 1: periodo reducido

• Método tradicional: 11x11

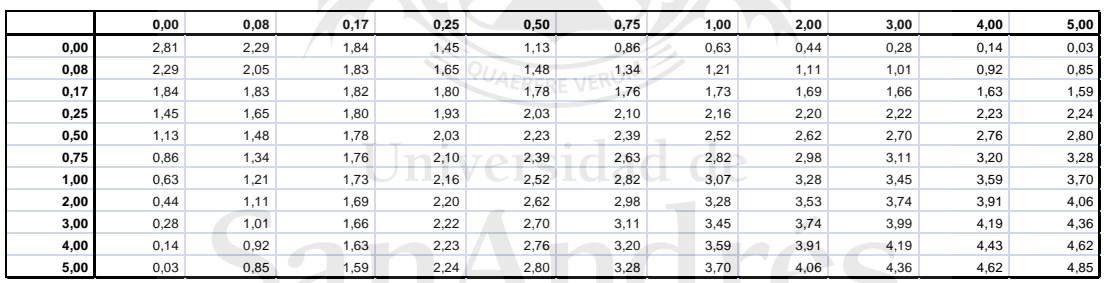

Método propuesto: 4x4

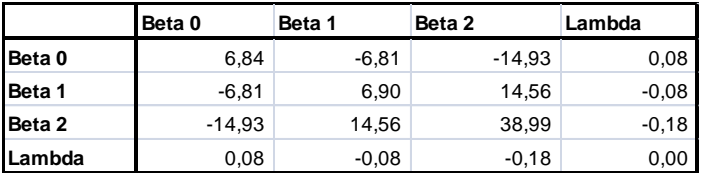

Anexo 4 – Matrices de covarianza de opción 1: exclusión de grandes volatilidades en lambda.

Método tradicional: 11x11

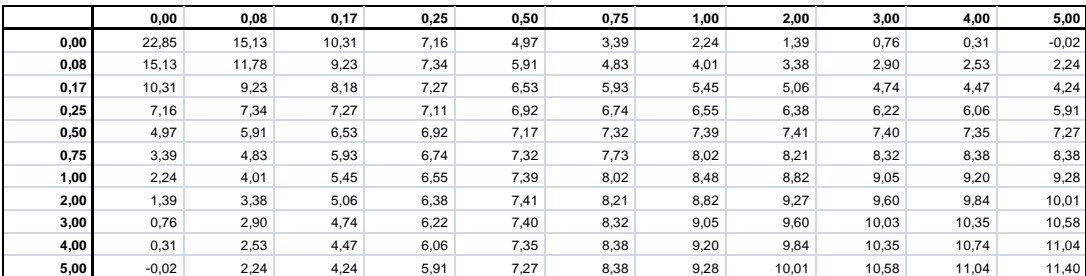

Método propuesto: 4x4

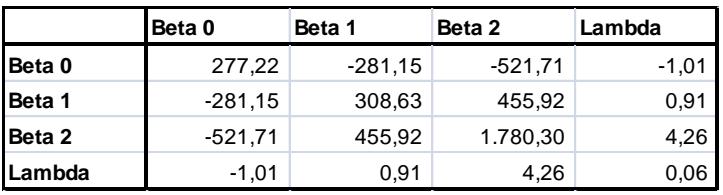

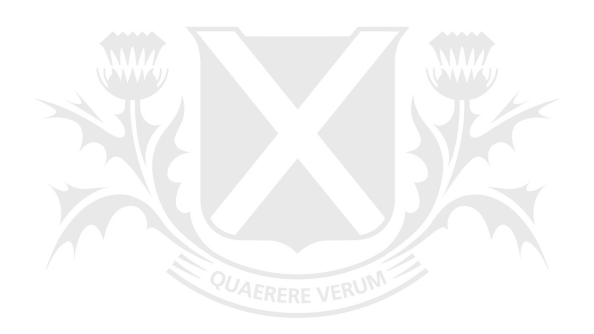

# Universidad de SanAndrés